# **Microsoft Office Excel worksheet (XLSX)**

### Multi-Line Statements in XLSX

All multi-line directives such as #if, #else, #elseif, #foreach, and #macro must be used under the following conditions.

The beginning and ending statements must be declared within a single cell. Figure 1 and Figure 2 below show samples of invalid usage of the **#if** and **#foreach** statements between cells respectively.

|   | А                                 | В |
|---|-----------------------------------|---|
| 1 | #if(\$e.elementType == "usecase") |   |
| 2 | \$e.name                          |   |
| 3 | #end                              |   |
| 4 |                                   |   |

Figure 1: How to execute multiline statements.

|   | Α | В                           | С         | D    | Е |
|---|---|-----------------------------|-----------|------|---|
| 1 |   |                             |           |      |   |
| 2 |   | Use Case                    |           |      |   |
| 3 |   | #foreach(\$uc in \$UseCase) | \$uc.name | #end |   |
| 4 |   |                             |           |      |   |

Figure 2: Invalid usage of foreach statements.

In Figure 1, since the body of the #if statement (\$e.name) resides in the A2 cell, not in the A1 cell, the body will not be generated when generating a report, regardless of the evaluation of the #if statement. The code shown in Figure 2 will break the structure of a spreadsheet document.

Figure 3 and Figure 4 demonstrate samples of valid usage of the #if and #foreach statements respectively.

|   | А                                             | В |
|---|-----------------------------------------------|---|
| 1 | #if(\$e.elementType == "usecase")\$e.name#end |   |
| 2 |                                               |   |

Figure 3: Valid usage of an if statement.

|   | А | В                           | С |
|---|---|-----------------------------|---|
| 1 |   |                             |   |
| 2 |   | Use Case                    |   |
|   |   | #foreach(\$uc in \$UseCase) |   |
|   |   | \$uc.name                   |   |
| 3 |   | #end                        |   |
| 4 |   |                             |   |

Figure 4: Valid usage of a foreach statement.

 A VTL Macro must be declared within a single cell. Do not insert the multi-cell recorded macros in a single cell, see figure below.

|    | А | В                           | С |
|----|---|-----------------------------|---|
| 1  |   |                             |   |
| 2  |   | Macro                       |   |
| 3  |   | #macro(insertCell \$e)      |   |
| 4  |   | #if(\$e=="red")\$e.name     |   |
| 5  |   | #else \$e.name              |   |
| 6  |   | #end                        |   |
| 7  |   | #end                        |   |
| 8  |   |                             |   |
| 9  |   | Use Macro                   |   |
| 10 |   | #foreach(\$e in \$elements) |   |
| 11 |   | #insertCell(\$e)            |   |
| 12 |   | #end                        |   |
| 13 |   |                             |   |

Figure 5: Invalid usage of a VTL Macro.

The macro will copy all contents between #macro and #end. Cells and rows will be included in the macro as well. Once this record has been inserted, the macro content will break the document structure.

Figure 6 demonstrates a sample of valid usage of the #macro statement.

|   | Α | В                                                               | С |
|---|---|-----------------------------------------------------------------|---|
| 1 |   |                                                                 |   |
| 2 |   | Macro                                                           |   |
|   |   | #macro(insert \$e) #if(\$e=="red") \$e.name #else \$e.name #end |   |
| 3 |   | #end                                                            |   |
| 4 |   |                                                                 |   |
| 5 |   | Use Macro                                                       |   |
| 6 |   | #foreach(\$e in \$elements)<br>#insertCell(\$e)<br>#end         |   |
| 7 |   |                                                                 |   |

Figure 6: Valid usage of a VTL Macro

# Creating data for multiple rows

The **#foreach** directive can only be used in a single cell record. To create data for multiple rows, use the **#forrow** directive instead (Figure 7).

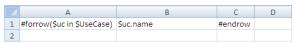

Figure 7: The forrow directive.

Figure 8 demonstrates the output of the above code.

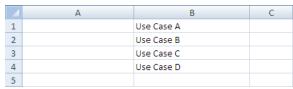

Figure 8: Results of running the code from figure 7.

## Creating data for multiple columns

**#forcol** is used for creating data for multiple columns (Figure 9). This statement can be used in conjunction with the **#forrow** statement.

| Ī |   | А                                          | В |
|---|---|--------------------------------------------|---|
| Г | 1 | #forcol(\$uc in \$UseCase)\$us.name#endcol |   |
|   | 2 |                                            |   |

Figure 9: The forcol directive.

Figure 10 demonstrates the output of the above code.

|   | А          | В          | С          | D          | Е |
|---|------------|------------|------------|------------|---|
| 1 | Use Case A | Use Case B | Use Case C | Use Case E |   |
| 2 |            |            |            |            |   |

Figure 10: Results of running the code from figure 9.

## Displaying content in a cell

Texts in any generated report are always wrapped. Also, the cells' width in the generated report depends on the cells' width in the report template used. For example, an *XLSX* report template in Figure 11 will generate an output report as shown in Figure 12.

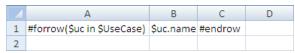

Figure 11: The forrow directive

|   | А | В                    | С |
|---|---|----------------------|---|
| 1 |   | this_is_u<br>secase1 |   |
| 2 |   | this_is_u<br>secase2 |   |
| 3 |   | this_is_u<br>secase3 |   |
| 4 |   |                      |   |

Figure 12: Results of running the code from figure 11.

### Limitation when used in Microsoft Office Excel worksheet

You cannot use **#sectionBegin** and **#includeSection** in *XLSX*. If you try to use **#sectionBegin** or **#includeSection** in an *XLSX* report template (Figure 13) an error message will open (Figure 14).

|    | А                       | В |
|----|-------------------------|---|
| 1  |                         |   |
| 2  |                         |   |
| 3  |                         |   |
| 4  | #sectionBegin(SectionA) |   |
| 5  |                         |   |
| 6  | This is section begin   |   |
| 7  |                         |   |
| 8  |                         |   |
| 9  | #sectionEnd             |   |
| 10 |                         |   |

Figure 13: Invalid usage of a sectionBegin directive.

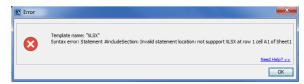

Figure 14: The error message from running the code in figure 13.